# **Python обработка исключений**

#### Ошибки

*Варкалось. Хливкие шорьки Пырялись по наве, И хрюкотали зелюки, Как мюмзики в мове.*

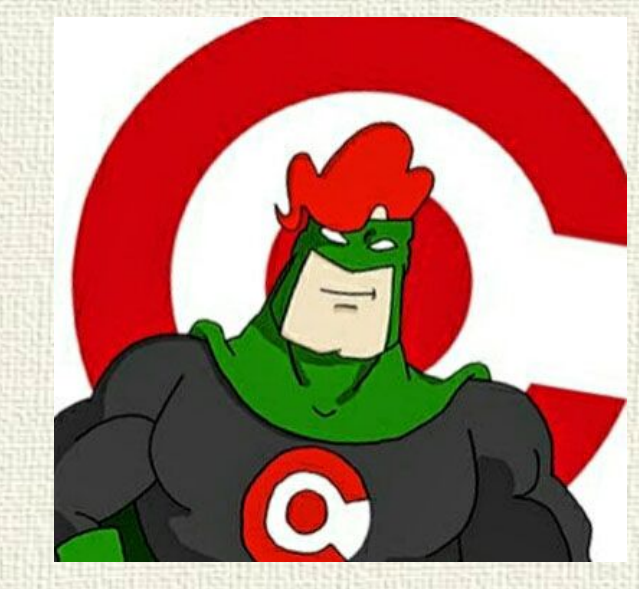

К неработоспособности программы приводят ошибки (спасибо, Кэп). Как правило ошибки делят на **синтаксические** и **семантические**.

Нарушение семантики обычно означает, что, хотя выражения написаны верно с точки зрения синтаксиса языка, программа не работает так, как от нее ожидалось.

В общем случае при возникновении ошибки интерпретатор останавливает выполнение программы и выводит сообщение, указав на место возникновения ошибки.

#### Исключения

Обработка исключений – механизм реакции программы на ошибки выполнения (исключения).

 $>> 42 / 0$ Traceback (most recent call last): File "/usr/lib/python3.5/code.py", line 91, in runcode exec(code, self.locals) File "<input>", line 1, in <module> ZeroDivisionError: division by zero

Все исключения, которые может выбросить программа, построены в иерархию. Общим предком считается класс BaseException. От него наследуются все остальные.

#### Виды исключений

Примеры исключений: ZeroDivisionError - деление на ноль. AttributeError - объект не имеет данного атрибута (значения или метода). NameError - не найдено переменной с таким именем. SystemError - внутренняя ошибка. TypeError - операция применена к объекту несоответствующего типа. ValueError - функция получает аргумент дравильного типа, но некорректного значения. 3десь: http://bit.ly/2kjEslE Или здесь:

try: Операторы except Исключение: Обработка исключения else: # выполняется, когда в try не возникло исключения Действия finally: # выполняется в любом случае Действия

Оператор except может обрабатывать как одиночное исключение, так и их список (в скобках). Если не указано имя исключения, обрабатываться будут все.

try:  $a = float(input("Beq^{\text{H}} + B_1)$  $b = float(input("Beq^T)$  делитель: ")  $c = a/b$  print("Частное: " , c) except ValueError: print("Нельзя вводить строки") except ZeroDivisionError: print("Нельзя делить на ноль") Или…

except (ValueError, ZeroDivisionError): print("Нельзя вводить строки или делить на ноль")

```
try:
  n = input('Beqите целое число: ')
  n = int(n)except ValueError:
   print("Вы что-то попутали с вводом")
  3/0except ZeroDivisionError:
   print("Деление на ноль")
else:
  print("Все нормально. Вы ввели число", n)
```
finally:

print("Конец программы")

## Оператор raise

Оператор raise позволяет выбрасывать собственные исключения. raise Имя\_Исключения(аргументы)

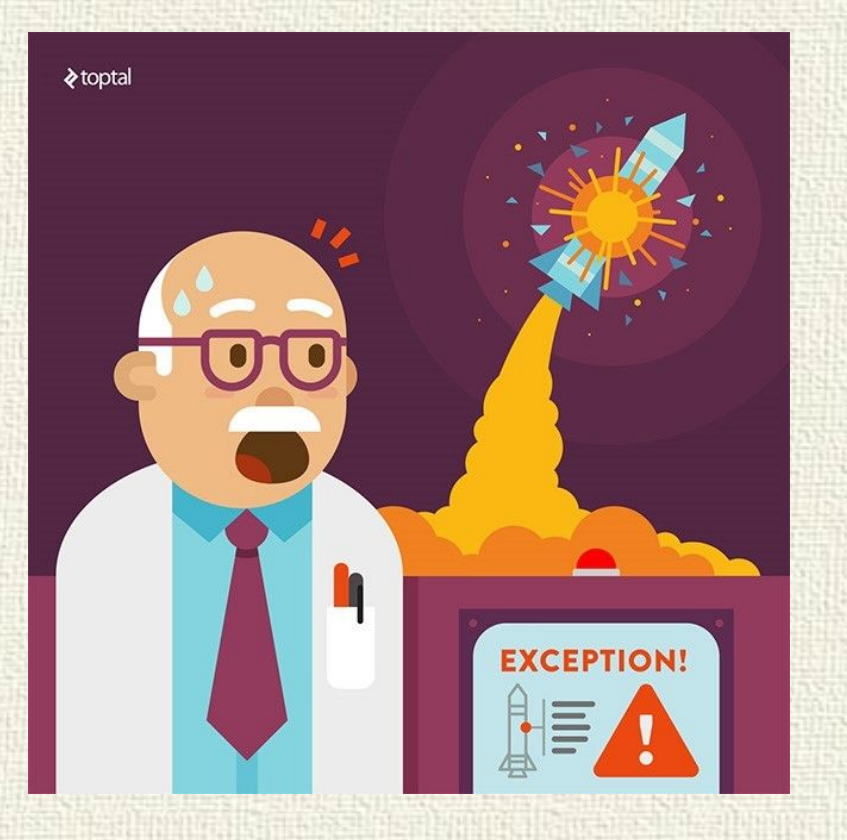

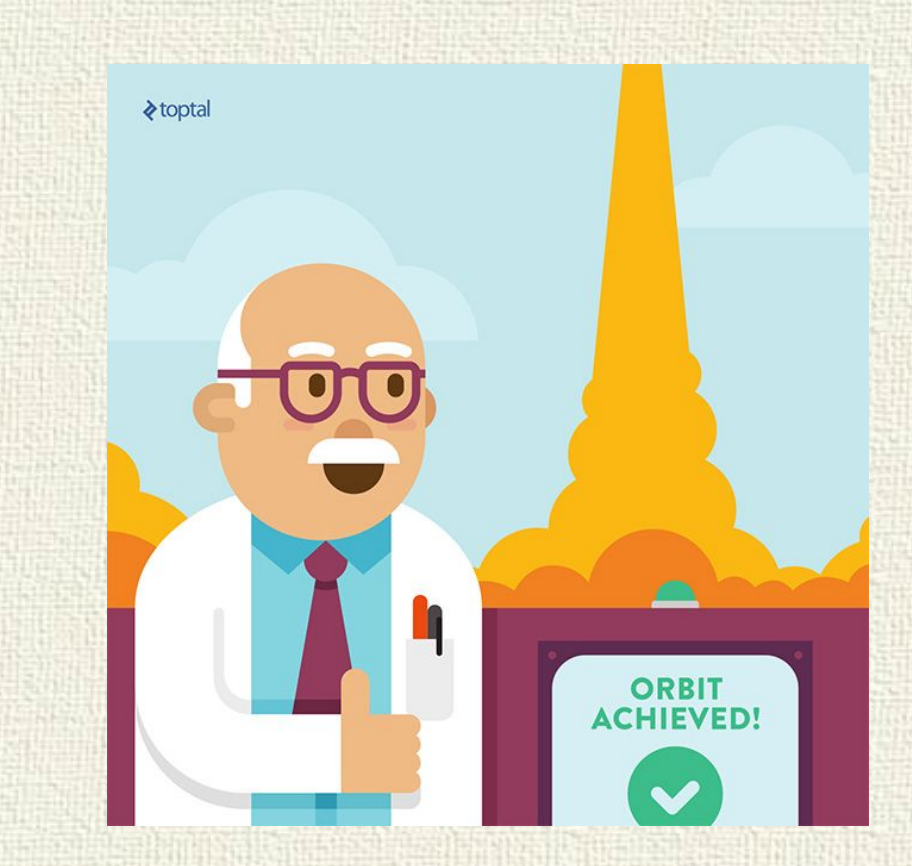

try: numberl = int(input("Введите первое число: ")) number $2 = \text{int}(\text{input}("Be\text{d}x)$ нте второе число: ")) if number  $2 \equiv 0$ :

 # выбрасываем исключение сами с сообщением raise MyException("Второе число не должно быть 0") print("Частное:", numberl/number2) except ValueError:

 print("Введены некорректные данные") except MyException: print("Завершение программы")

Введите первое число: 42 Введите второе число: 0 Второе число не должно быть 0 Завершение программы

## Достоинства исключений

- Исключения отделяют код обработки ошибок от алгоритма программы, тем самым повышая разборчивость, надежность и расширяемость кода.
- Генерация исключения единственный чистый способ сообщить об ошибке из конструктора.
- Исключения трудно игнорировать, в отличие от кодов ошибок.
- Исключения легко передаются из глубоко вложенных функций.
- Исключения могут быть, и часто являются, определяемыми пользователем типами, несущими гораздо больше информации, чем код ошибки.

## Недостатки исключений

- Исключения нарушают структуру кода, создавая множество скрытых точек выхода, что затрудняет чтение и изучение кода.
- Исключения легко вызывают утечки ресурсов, особенно в языке, не имеющем встроенного сборщика мусора и блоков finally(в конце).
- Обработка исключений может потребовать большого количества ресурсов.
- Тяжело научиться писать безопасный код исключений.
- Исключения тяжело ввести в устаревший код.